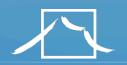

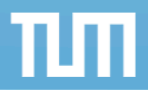

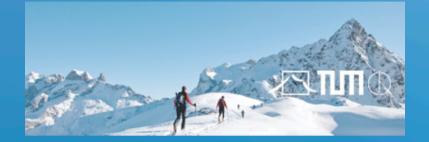

## Software Engineering for Engineers

Lecture 3: Unit Testing

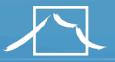

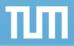

## Outline

This lecture

- Terminology
- Testing Activities
- Unit testing

### Testing 2 (Week)

- Integration testing – Testing strategies
- System testing
  - Function testing
  - Structure testing
  - Acceptance testing.

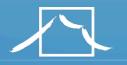

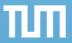

## Famous bugs

- F-16 : crossing equator using autopilot
- Result: plane flipped over
  - Reason?
  - Reuse of autopilot software

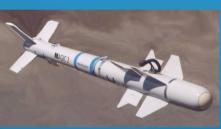

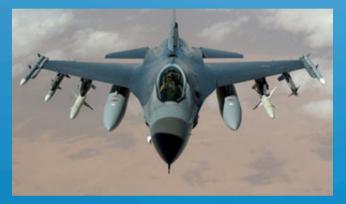

- The Therac-25 accidents (1985-1987), quite possibly the most serious non-military computer-related failure ever in terms of human life (at least five died)
  - Reason: Bad event handling in the GUI
- NASA Mars Climate Orbiter destroyed due to incorrect orbit insertion (September 23, 1999)
  - Reason: Unit conversion problem.

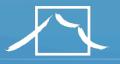

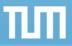

## Terminology

- Failure: Any deviation of the observed behavior from the specified behavior
- Erroneous state (error): The system is in a state such that further processing by the system can lead to a failure
- Fault: The mechanical or algorithmic cause of an error ("bug")
- Validation: Activity of checking for deviations between the observed behavior of a system and its specification.

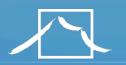

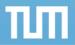

### F-16 Bug

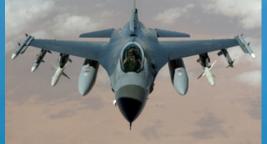

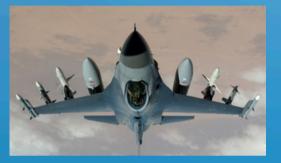

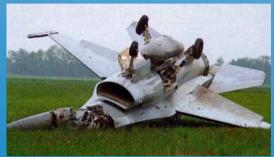

- What's the failure?
- What's the error?
- What's the fault?
  - Bad use of implementation inheritance
  - A Plane is **not** a rocket.

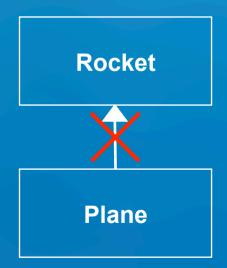

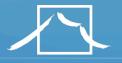

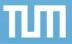

### **Examples of Faults and Errors**

- Faults in the Interface
   specification
  - Mismatch between what the client needs and what the server offers
  - Mismatch between requirements and implementation
- Algorithmic Faults
  - Missing initialization
  - Incorrect branching condition
  - Missing test for null

- Mechanical Faults (very hard to find)
  - Operating temperature outside of equipment specification
- Errors
  - Null reference errors
  - Concurrency errors
  - Exceptions.

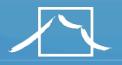

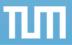

## Another View on How to Deal with Faults

#### • Fault avoidance

- Use methodology to reduce complexity
- Use configuration management to prevent inconsistency
- Apply verification to prevent algorithmic faults
- Use Reviews
- Fault detection
  - Testing: Activity to provoke failures in a planned way
  - Debugging: Find and remove the cause (Faults) of an observed failure
  - Monitoring: Deliver information about state => Used during debugging

#### • Fault tolerance

- Exception handling
- Modular redundancy.

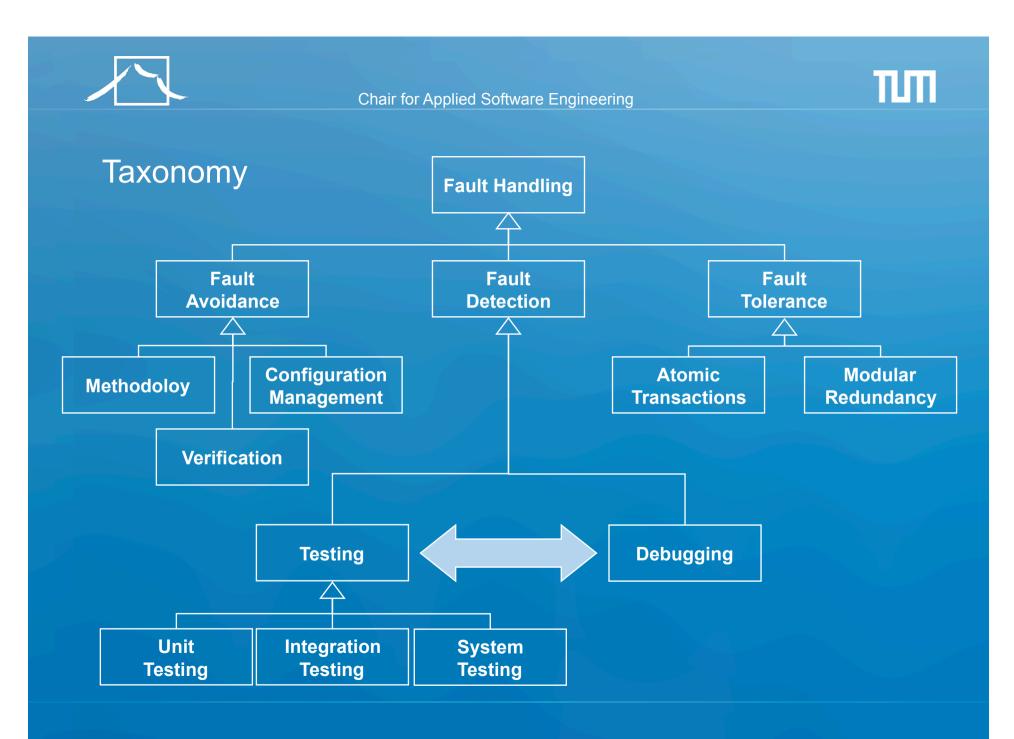

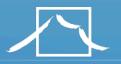

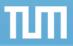

## Observations

- It is impossible to completely test any nontrivial module or system
  - Practical limitations: Complete testing is prohibitive in time and cost
  - Theoretical limitations: e.g. Halting problem
- "Testing can only show the presence of bugs, not their absence" (Dijkstra).
- Testing is not for free
- => Define your goals and priorities

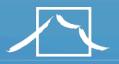

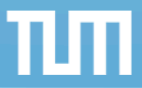

### Testing takes creativity

- To develop an effective test, one must have:
  - Detailed understanding of the system
  - Application and solution domain knowledge
  - Knowledge of the testing techniques
  - Skill to apply these techniques
- Testing is done best by independent testers
  - We often develop a certain mental attitude that the program should in a certain way when in fact it does not
  - Programmers often stick to the data set that makes the program work
  - A program often does not work when tried by somebody else.

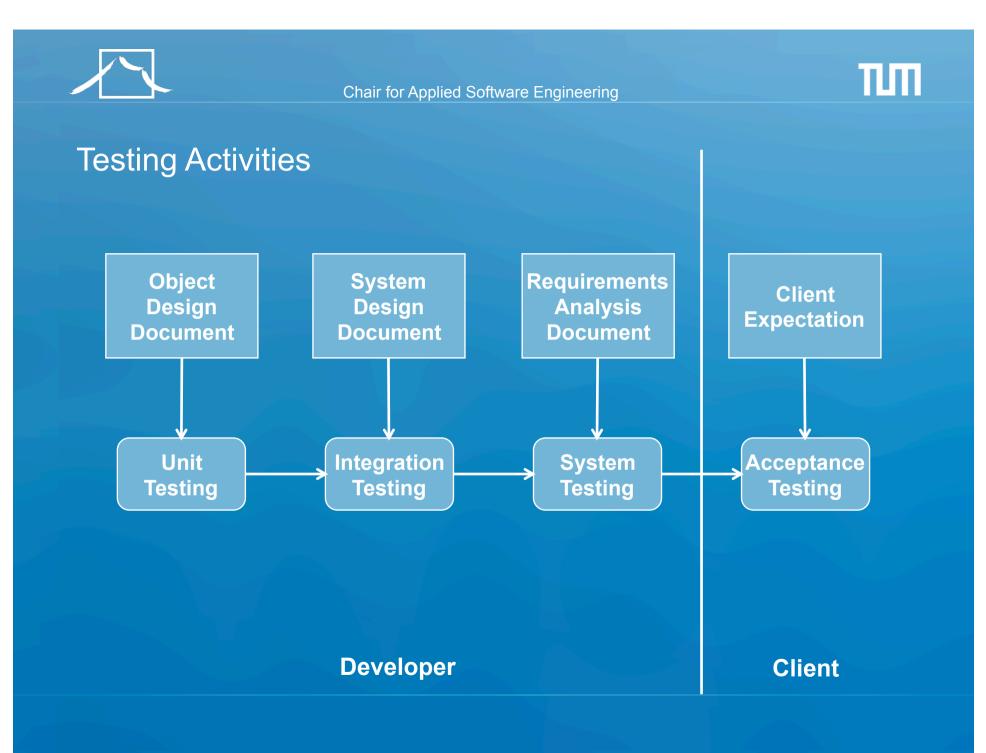

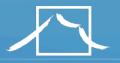

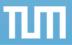

## Types of Testing

### • Unit Testing

- Individual component (class or subsystem)
- Carried out by developers
- <u>Goal</u>: Confirm that the component or subsystem is correctly coded and carries out the intended functionality

#### Integration Testing

- Groups of subsystems (collection of subsystems) and eventually the entire system
- Carried out by developers
- <u>Goal</u>: Test the interfaces among the subsystems.

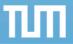

## Types of Testing continued...

#### • System Testing

- The entire system
- Carried out by developers
- Goal: Determine if the system meets the requirements (functional and nonfunctional)

### Acceptance Testing

- Evaluates the system delivered by developers
- Carried out by the client. May involve executing typical transactions on site on a trial basis
- <u>Goal:</u> Demonstrate that the system meets the requirements and is ready to use.

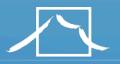

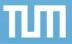

### When should you write a test?

- Traditionally after the source code to be tested
- In XP before the source code to be tested
  - Test-Driven Development Cycle
    - Add a test
    - Run the automated tests
      - => see the new one fail
    - Write some code
    - Run the automated tests
       => see them succeed
    - Refactor code.

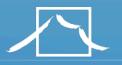

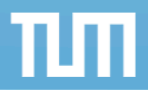

## **Unit Testing**

- Static Testing (at compile time)
  - Static Analysis
  - Review
    - Walk-through (informal)
    - Code inspection (formal)
- Dynamic Testing (at run time)
  - Black-box testing
  - White-box testing.

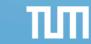

## Static Analysis with Eclipse

- Compiler Warnings and Errors
  - Possibly uninitialized Variable
  - Undocumented empty block
  - Assignment has no effect
- Checkstyle
  - Check for code guideline violations
  - http://checkstyle.sourceforge.net
- FindBugs
  - Check for code anomalies
  - http://findbugs.sourceforge.net
- Metrics
  - Check for structural anomalies
  - http://metrics.sourceforge.net

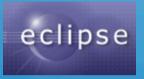

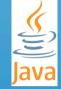

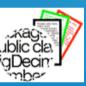

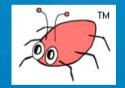

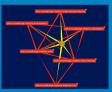

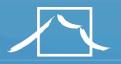

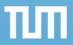

## Black-box testing

- Focus: I/O behavior
  - If for any given input, we can predict the output, then the component passes the test
  - Requires test oracle
- Goal: Reduce number of test cases by equivalence partitioning:
  - Divide input conditions into equivalence classes
  - Choose test cases for each equivalence class.

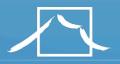

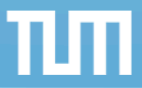

## Black-box testing: Test Case selection

#### a) Input is valid across range of values

- Developer selects test cases from 3 equivalence classes:
  - Below the range
  - Within the range
  - Above the range

#### b) Input is only valid, if it is a member of a discrete set

- Developer selects test cases from 2 equivalence classes:
  - Valid discrete values
  - Invalid discrete values
- No rules, only guidelines.

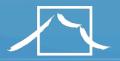

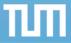

```
Black box testing: An example
```

```
public class MyCalendar {
```

```
public int getNumDaysInMonth(int month, int year)
    throws InvalidMonthException
{ ... }
```

```
Representation for month:
1: January, 2: February, ...., 12: December
```

```
Representation for year:
1904, ... 1999, 2000,..., 2006, ...
```

How many test cases do we need for the black box testing of getNumDaysInMonth()?

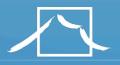

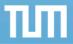

## White-box testing overview

- Code coverage
- Branch coverage
- Condition coverage
- Path coverage

=> Details in the exercise session about testing

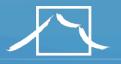

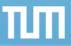

## **Unit Testing Heuristics**

- 1. Create unit tests when object design is completed
  - Black-box test: Test the functional model
  - White-box test: Test the dynamic model
- 2. Develop the test cases
  - Goal: Find effective number of test cases
- 3. Cross-check the test cases to eliminate duplicates
  - Don't waste your time!

- 4. Desk check your source code
  - Sometimes reduces testing time
- 5. Create a test harness
  - Test drivers and test stubs are needed for integration testing
- 6. Describe the test oracle
  - Often the result of the first successfully executed test
- 7. Execute the test cases
  - Re-execute test whenever a change is made ("regression testing")
- 8. Compare the results of the test with the test oracle
  - Automate this if possible.

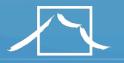

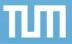

## JUnit: Overview

- A Java framework for writing and running unit tests
  - Test cases and fixtures
  - Test suites
  - Test runner
- Written by Kent Beck and Erich Gamma
- Written with "test first" and pattern-based development in mind
  - Tests written before code
  - Allows for regression testing
  - Facilitates refactoring
- JUnit is Open Source
  - www.junit.org
  - JUnit Version 4, released Mar 2006

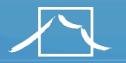

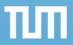

## JUnit Classes

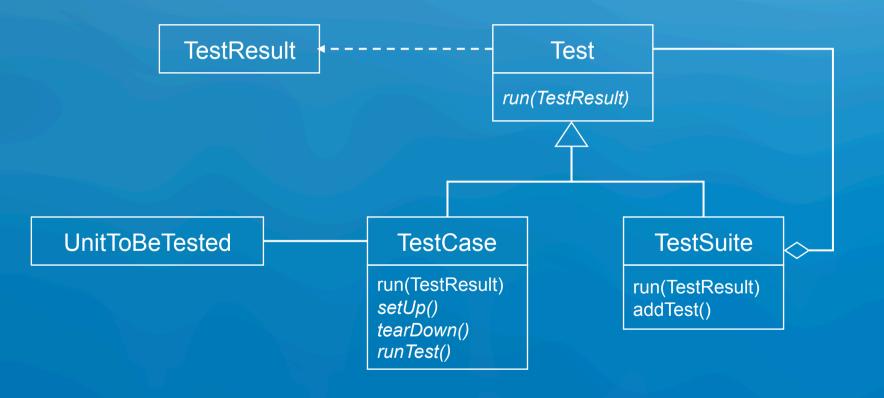

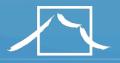

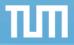

## An example: Testing MyList

- Unit to be tested
  - MyList
- Methods under test
  - add()
  - remove()
  - contains()
  - size()
- Concrete Test case
  - MyListTestCase

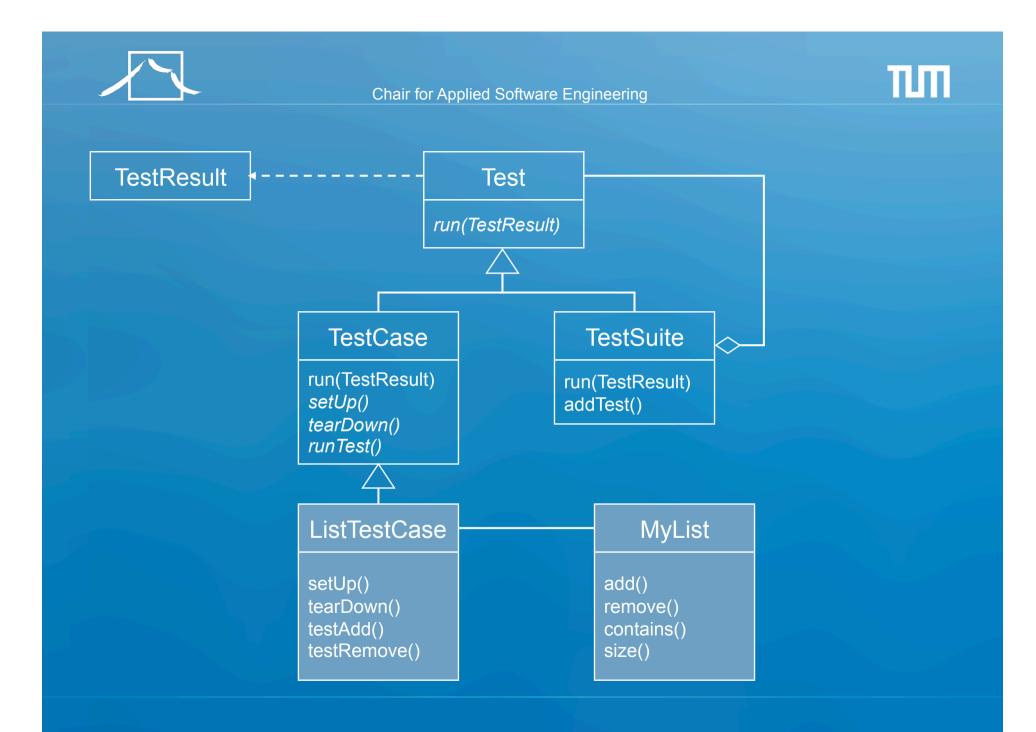

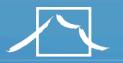

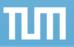

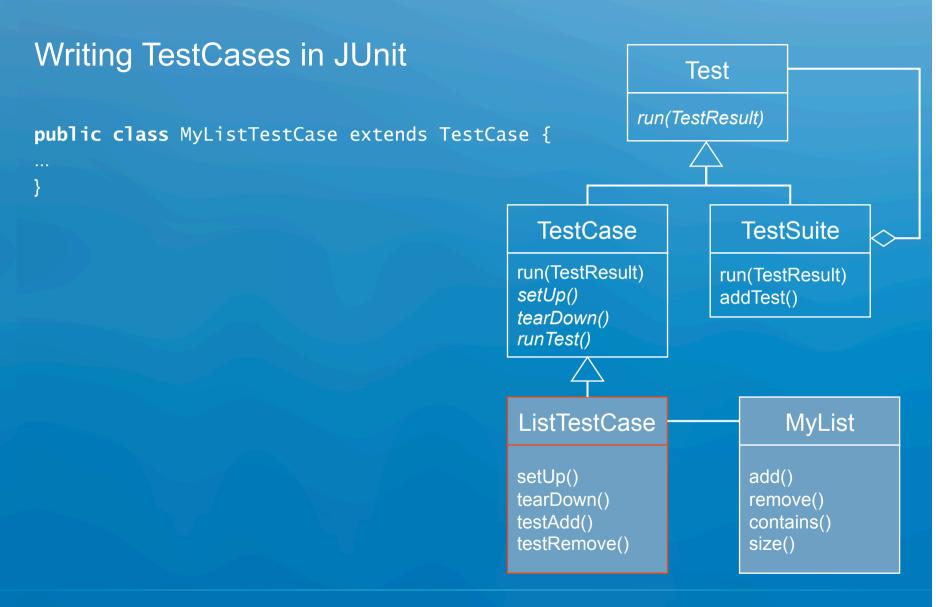

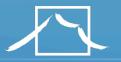

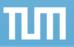

# Writing TestCases in JUnit

```
@Before
public void setUp() {
    aList = new MyList();
    anElement = "a string";
}
```

```
@Test
```

```
public void testRemove() {
    aList.add(anElement);
    aList.remove(anElement);
    assertTrue(aList.size() == 0);
    assertFalse(aList.contains(anElement));
}
```

```
@After
Public void tearDown()
{
    aList = null;
    anElement = null;
```

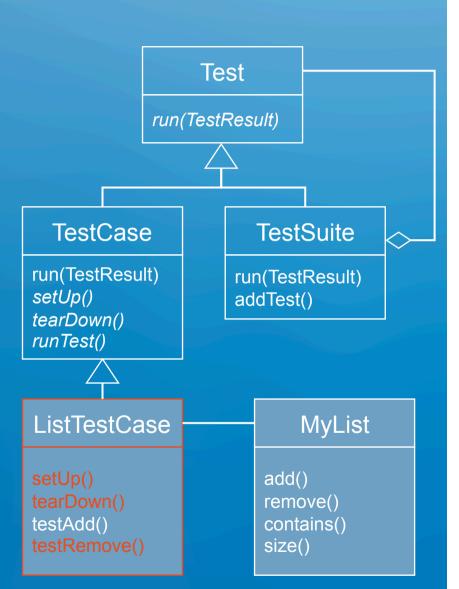

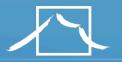

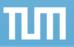

## Writing TestCases in JUnit

```
@Test
public void testAdd() {
    aList.add(anElement);
    assertTrue(aList.size() == 1);
    assertTrue(aList.contains(anElement));
}
```

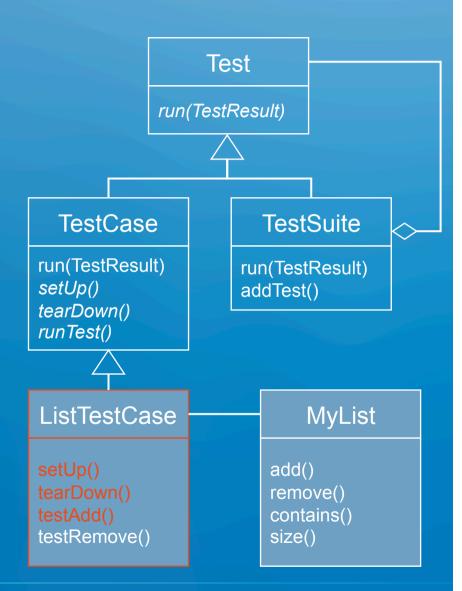

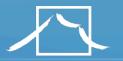

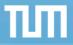

## Writing Fixtures and Test Cases

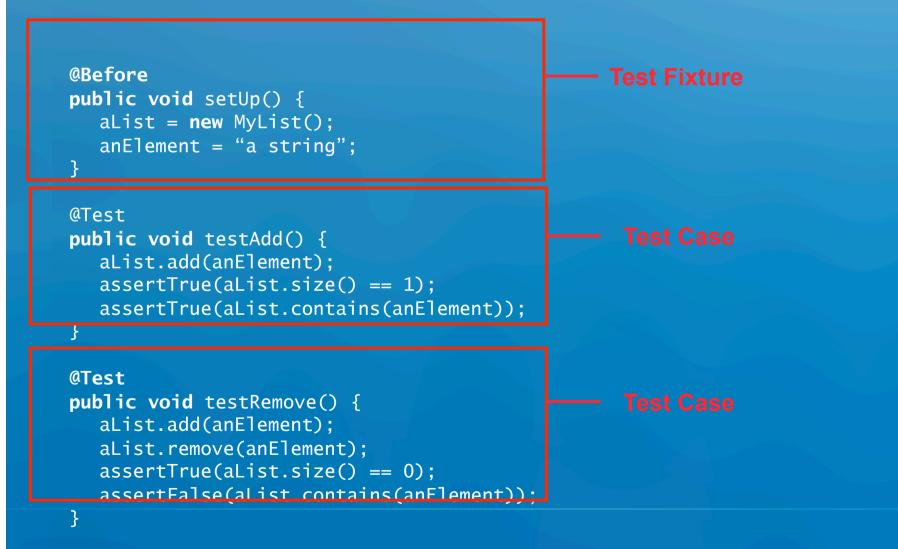

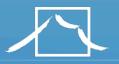

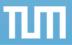

## Collecting TestCases into TestSuites

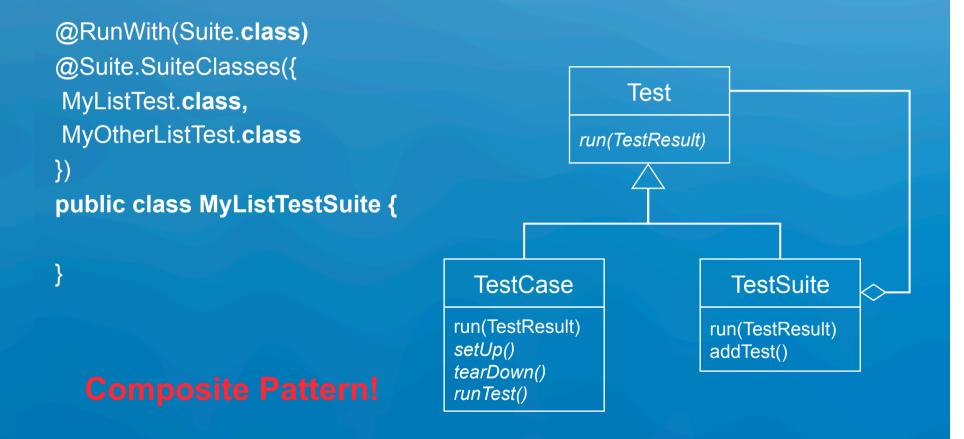

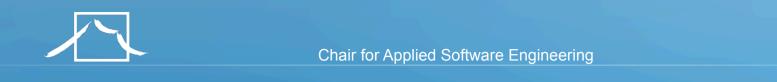

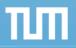

## Design patterns in JUnit **Command Pattern** TestResult Test run(TestResult) UnitToBeTested TestCase TestSuite run(TestResult) run(TestResult) setUp() addTest() tearDown() runTest()

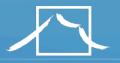

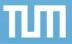

## Other JUnit features

- Textual and GUI interface
  - Displays status of tests
  - Displays stack trace when tests fail
- Integrated with Maven and Continuous Integration
  - http://maven.apache.org
    - Build and Release Management Tool
  - http://Maven.apache.org/continuum
    - Continous integration server for Java programs
  - All tests are run before release (regression tests)
  - Test results are advertised as a project report
- Many specialized variants
  - Unit testing of web applications
  - J2EE applications